# Making Networked Games with the XNA Framework

Shawn Hargreaves XNA Community Game Platform Team **Microsoft** 

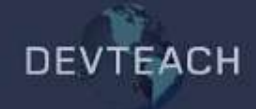

## Introduction

- XNA Framework 1.0 had no networking support
	- **Use other solutions (System.NET) on Windows**
	- No network access at all on Xbox
- 2.0 adds a new high level networking API
- Game oriented
- Built on Xbox LIVE and Games for Windows LIVE
- Up to 31 players per session

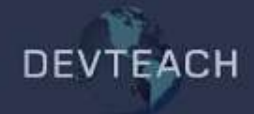

### Network session types

#### • To develop and test a networked game

- Use System Link
- Only works over a local subnet
- Xbox requires Creators Club subscription
- PC does not require any subscriptions
- Test using Xbox + PC, or two PC's

#### • To play a networked game

- Use LIVE PlayerMatch
- Works over the Internet (including NAT traversal)
- Xbox and PC both require LIVE Gold and Creators Club subscriptions

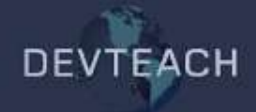

## What the framework does for you

- Finding and joining sessions
	- Filtered using title-defined integer properties
- Synchronizing the list of players
	- Gamer joined / left events
- Coordinating lobby <-> gameplay transitions
- Reliable UDP protocol
- Voice "just works"
- Host migration *(partly: see later)*
- Network latency and packet loss simulation

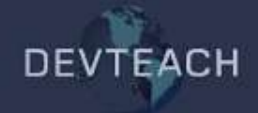

### Things you still have to do yourself

- Choose between client/server or peer-to-peer
	- The framework doesn't care which you pick
- Send game data over the network
	- Compressed!
- Deal with network latency
	- **•** Prediction
	- **Interpolation**
- Make host migration actually work
	- **If it is turned off by default**

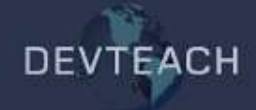

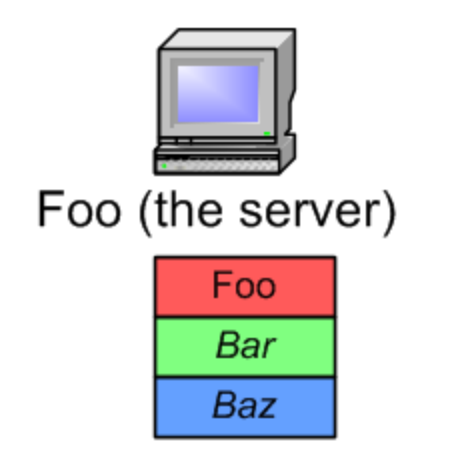

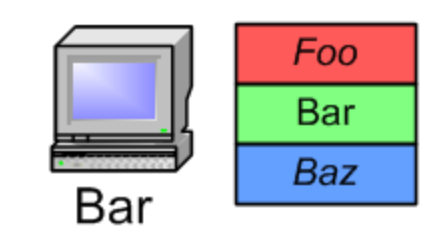

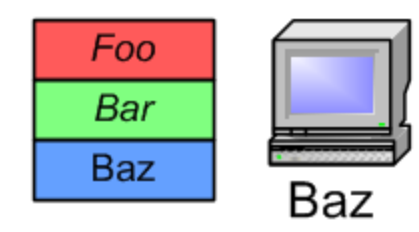

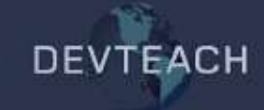

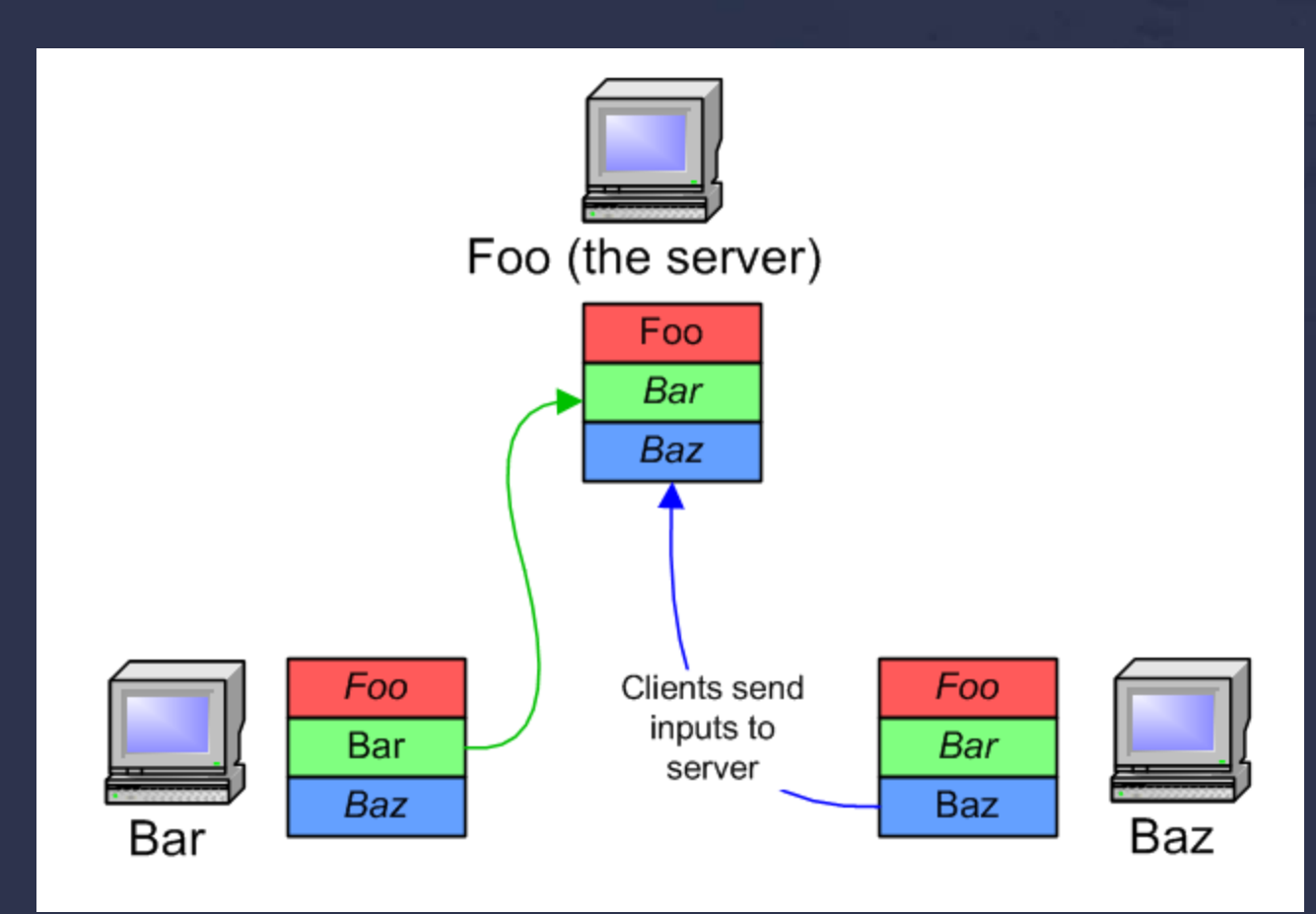

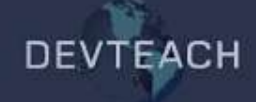

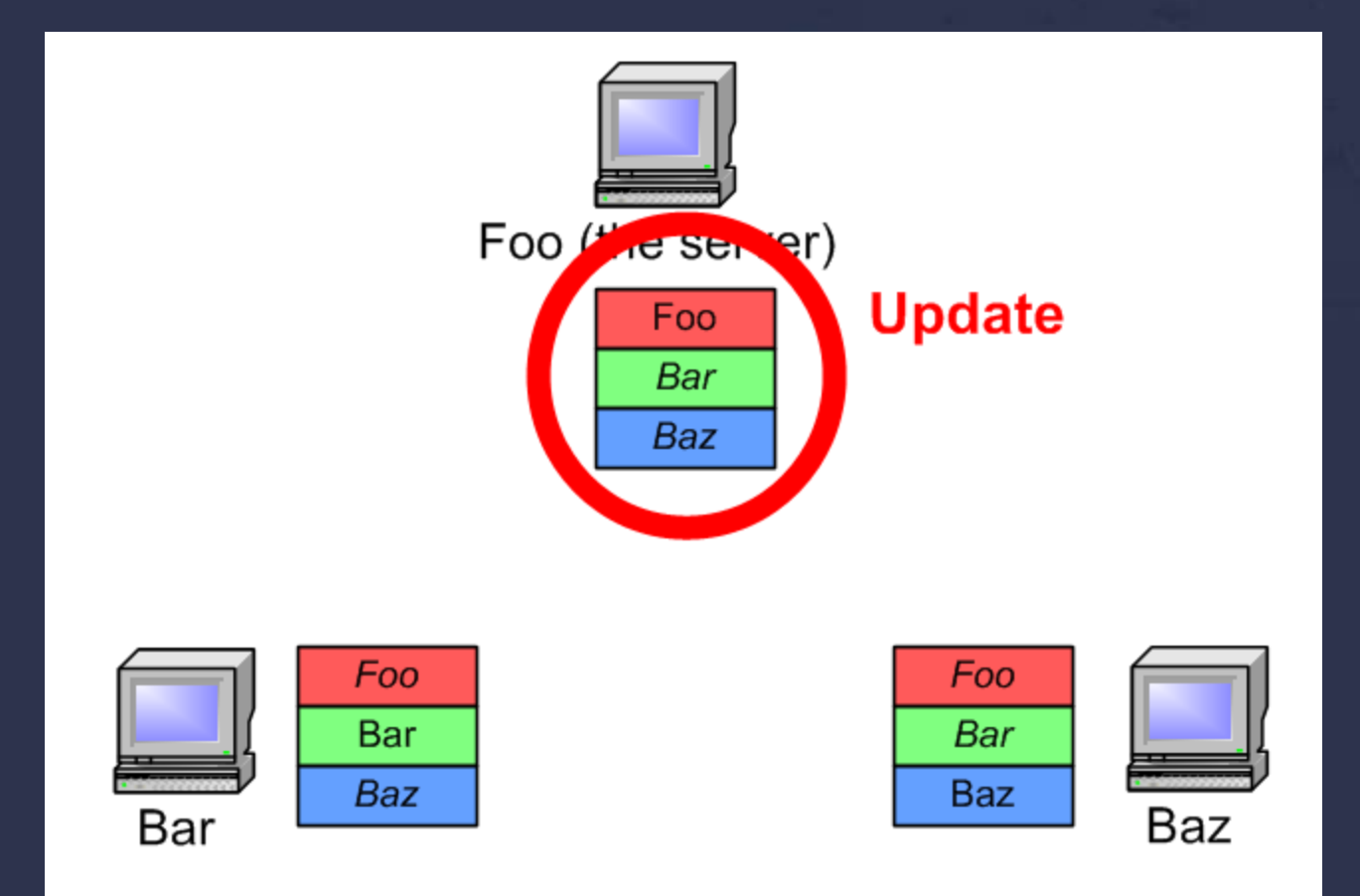

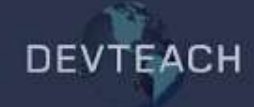

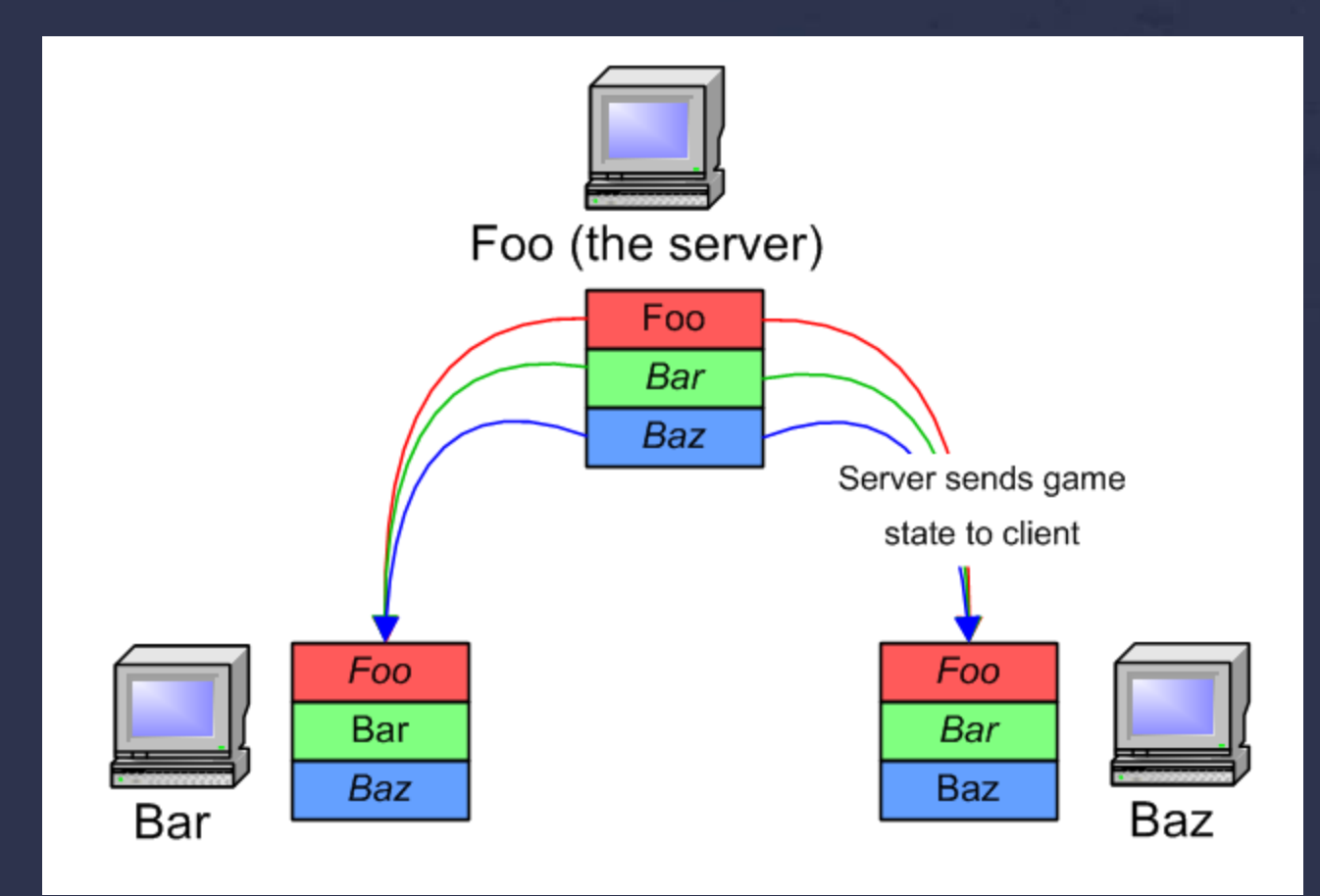

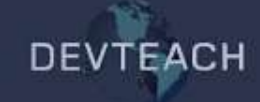

## Peer-to-peer architecture

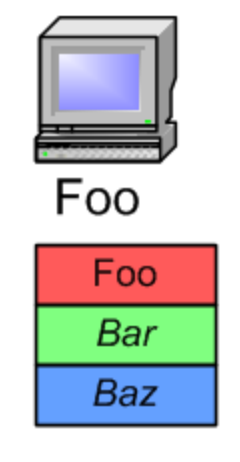

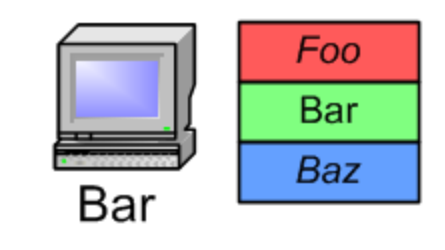

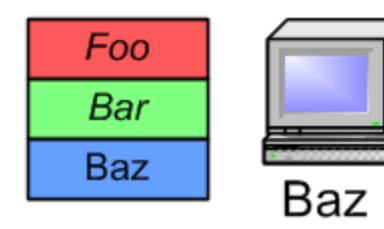

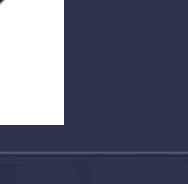

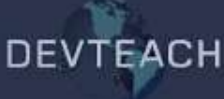

## Peer-to-peer architecture

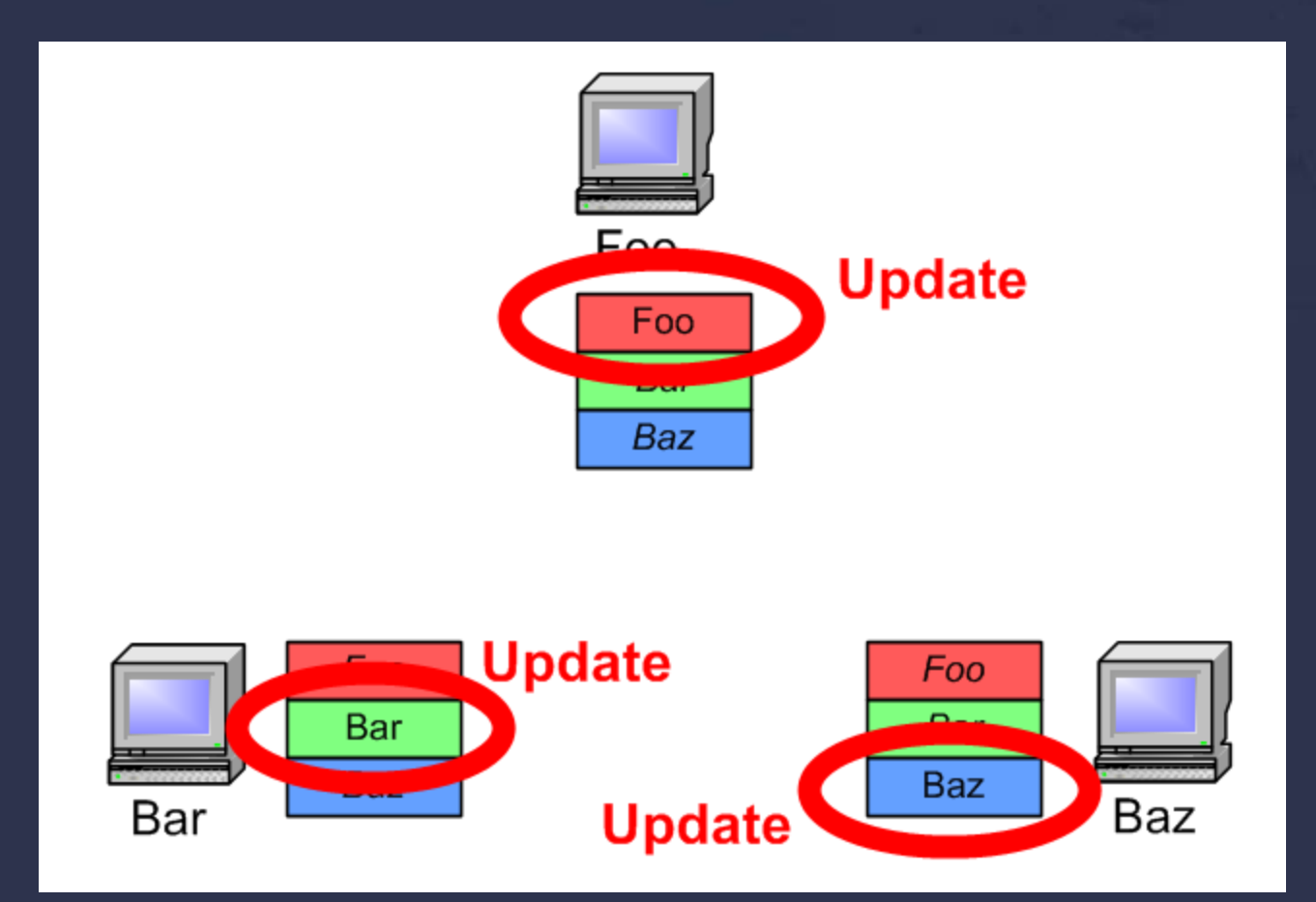

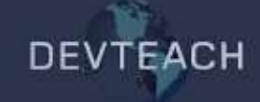

## Peer-to-peer architecture

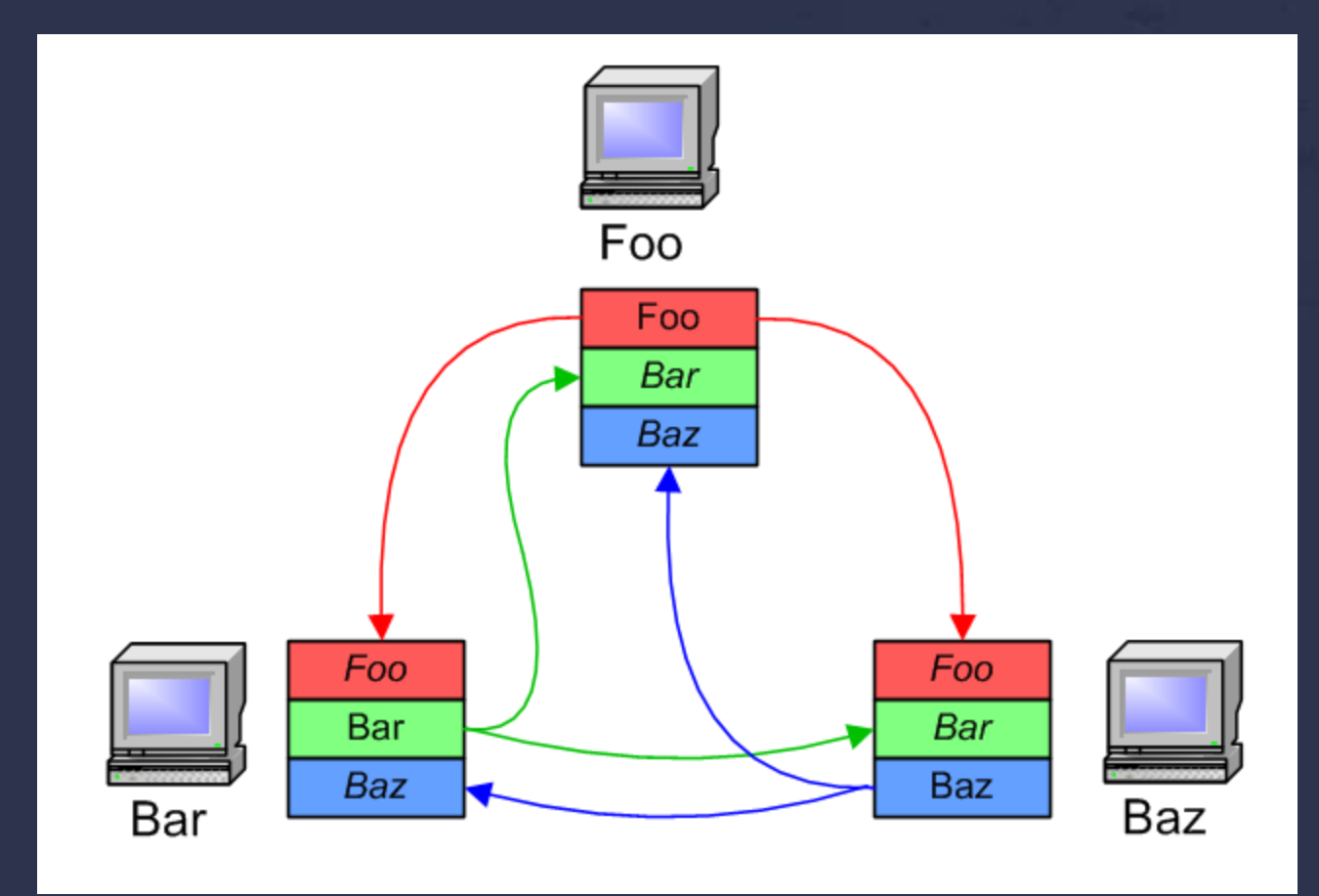

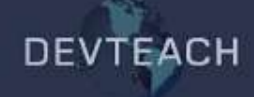

## Pros and cons

#### • Client / server

- **EXELGES** Less likely to suffer consistency problems
- **Harder to cheat**
- **E** "Host advantage"

#### • Peer-to-peer

- **Uses less network bandwidth**
- **Workload is distributed more evenly across machines**
- No lag for local player movement
- **Easier to support host migration**

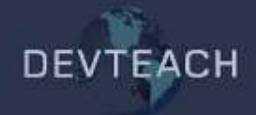

## Hybrid network topologies

#### • Some things matter a lot

- Am I dead?
- Who picked up the Pan Galactic Gargle Blaster?
- Who won?

#### • Some things only matter a little bit

- Where am I?
- What direction am I moving?

#### • Some things don't matter at all

- Is the tree branch swaying gently to the left or the right?
- Which way did the 623<sup>rd</sup> dust particle bounce?

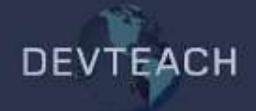

## Network game programming is hard!

#### • Three unfortunate facts of life

- **Bandwidth**
- **-** Latency
- **Packet loss**

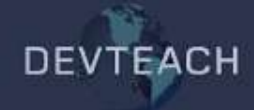

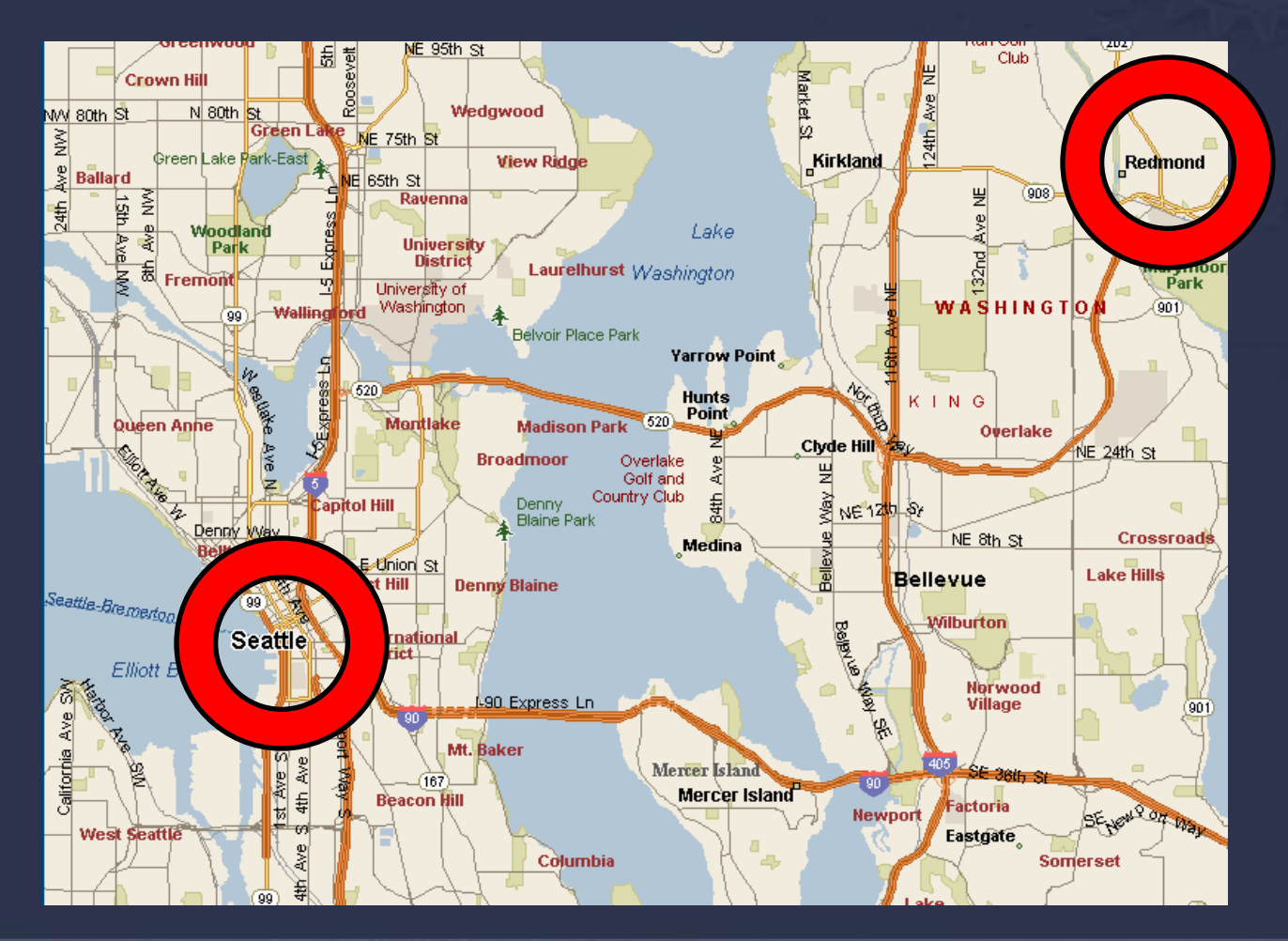

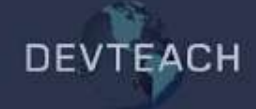

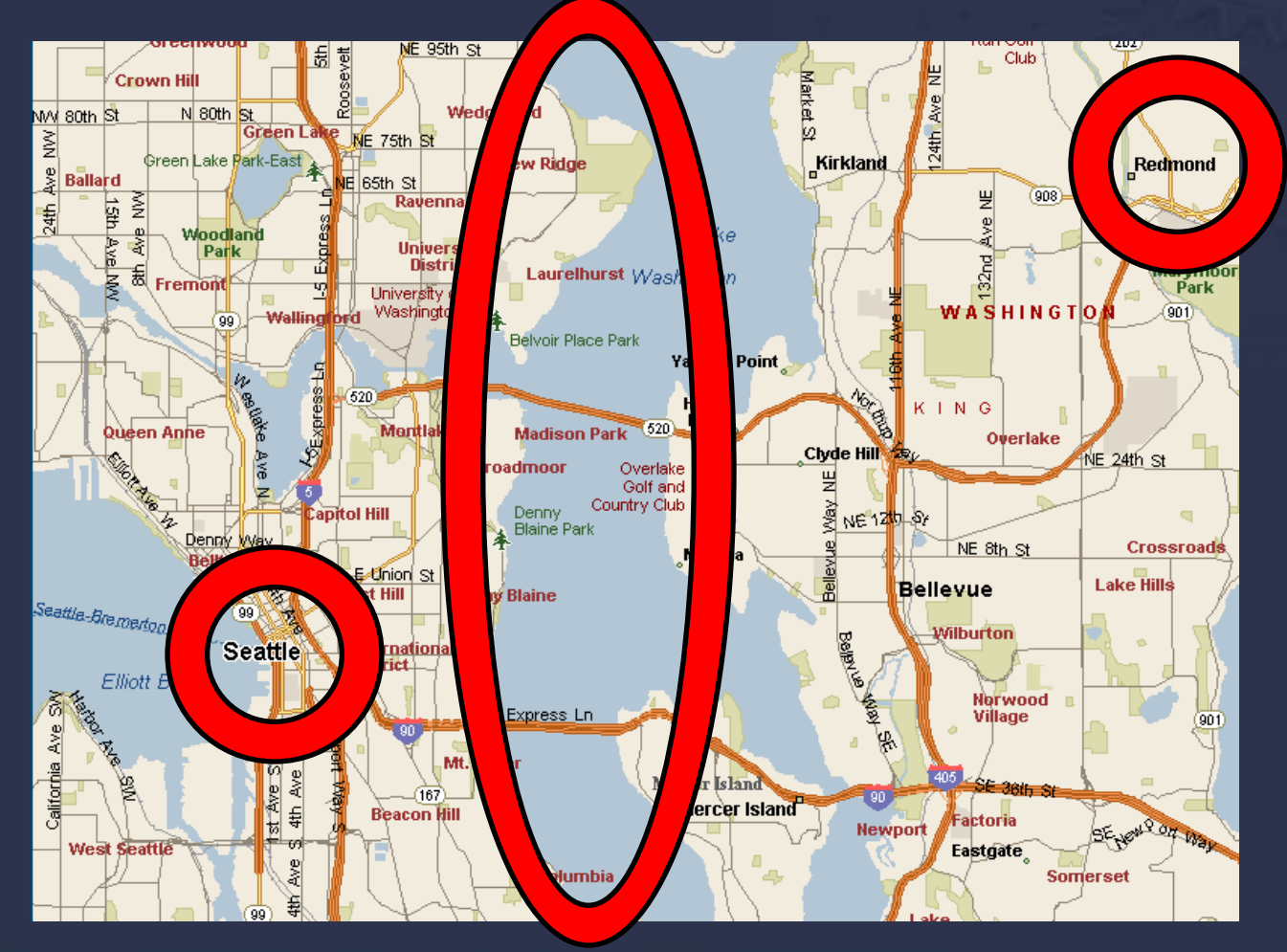

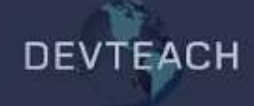

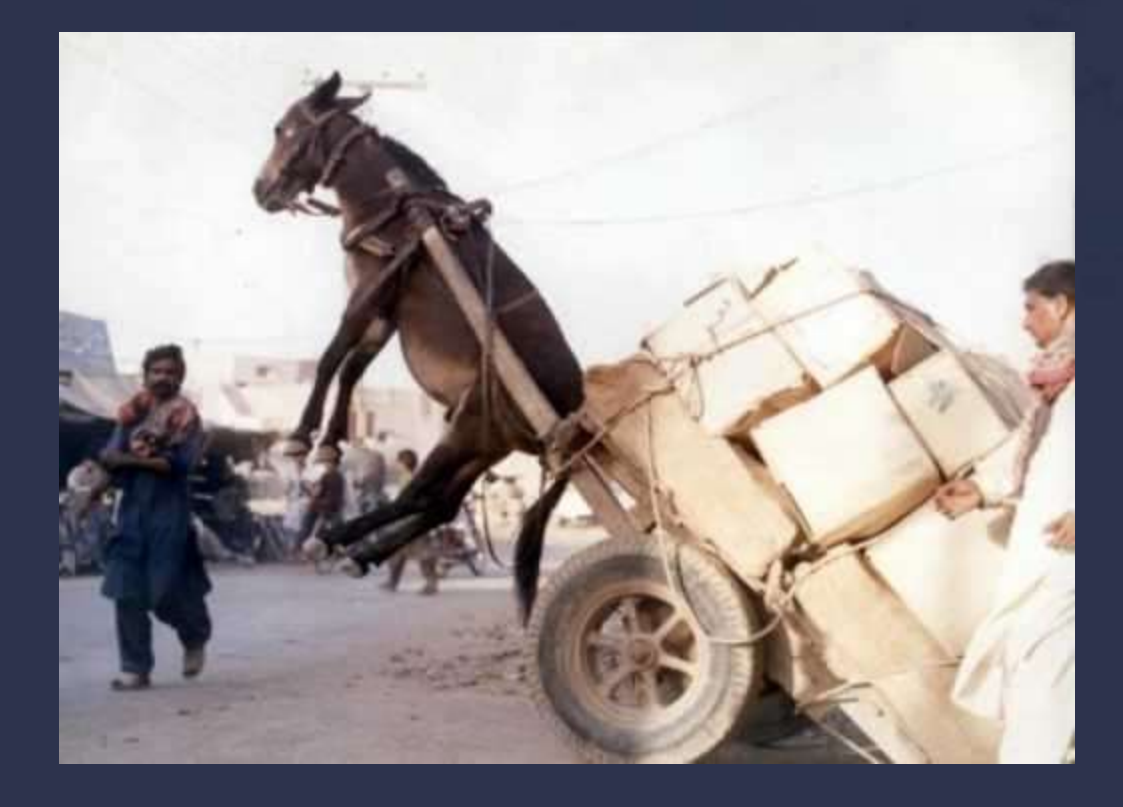

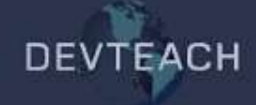

#### • How much is available?

- Assume 64 kilobits (8 kilobytes) per second
- **Some players will have more**
- **Often more downstream than upstream**
- How much am I using?
	- NetworkSession.BytesPerSecondSent
	- NetworkSession.BytesPerSecondReceived

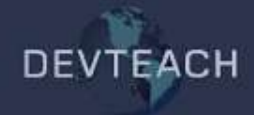

## Packet header bandwidth

#### • Packet headers are bulky

- 20 bytes for the IP header
- 8 bytes for the UDP header
- ~22 bytes for the XNA Framework
- $-50$  bytes total
- If you send a single bool to one other player, 60 times per second, this requires
	- $60 \times 1$  byte of payload data = 60 bytes
	- $\bullet$  60 x 50 bytes of packet header = 3000 bytes
	- **Bandwidth usage: 3 kilobytes per second**
	- 98% overhead

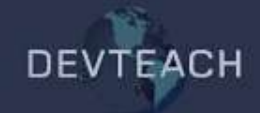

## Surviving the packet headers

#### • Send data less often

- Typically 10 to 20 times per second
- **Prefer a few big packets to many small ones**
- Framework automatically merges packets if you send multiple times before calling NetworkSession.Update
- This is why games prefer UDP over TCP

#### • Example

- 8 players (each sending to 7 others)
- **Transmit 10 times per second**
- 64 bytes of game data per packet
- Bandwidth usage:  $(64 + 50) * 7 * 10 = 7.8$  kilobytes per second
- 44% overhead

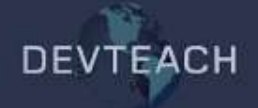

### Voice bandwidth

- Voice data is ~500 bytes per second
- By default, all players can talk to all others
- In a 16 player game, talking to all 15 other players
	- 500 \* 15 = 7.3 kilobytes per second
	- Yikes ©
- LocalNetworkGamer.EnableSendVoice
	- Only talk to players on your team
	- Only talk to people near you in the world
	- **But avoid changing this too often!**

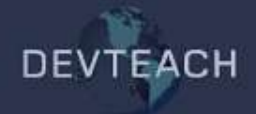

## **Compression**

- Generalized compression algorithms are not much use
	- Packets are typically too small to provide a meaningful data window

#### • Prioritize data

- **Send less important things less often**
- Update further away objects less often
- Don't bother synchronizing objects that are behind you
- Send deltas instead of complete state
	- But not if this means having to make everything reliable!
- Send smaller data types
	- $\blacksquare$  int -> byte
	- Matrix -> Quaternion + Vector3
	- **Avoid strings**

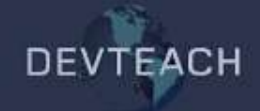

### Compression: quantization

rotation  $* = 256$ ; Rotation /= MathHelper.TwoPi;

packetWriter.Write((byte)rotation);

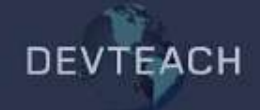

### Compression: bitfields

```
byte bitfield = 0;
```
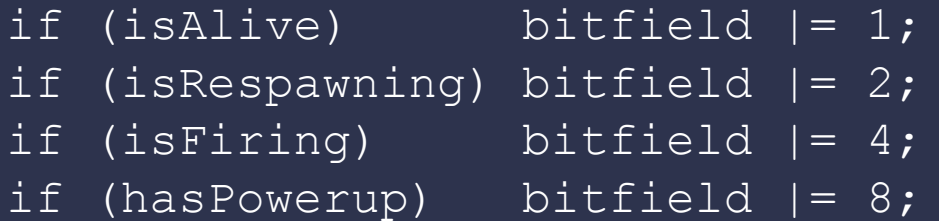

packetWriter.Write(bitfield);

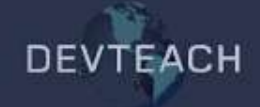

### Compression: 16 bit floats

 $HalfSingle package$ HalfSingle packedSpeed = new HalfSingle(speed);

packetWriter.Write(packedAngle.PackedValue); packetWriter.Write(packedSpeed.PackedValue);

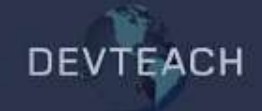

#### Compression: random number seeds

int seed =  $(int)$  Stopwatch. GetTimestamp();

```
packetWriter.Write(seed);
```
}

Random random = new Random (seed) ;

```
foreach (Star star in starField)
{
  star.Position = new Vector2((float)random.NextDouble(),
                               (float)random.NextDouble());
```
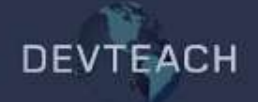

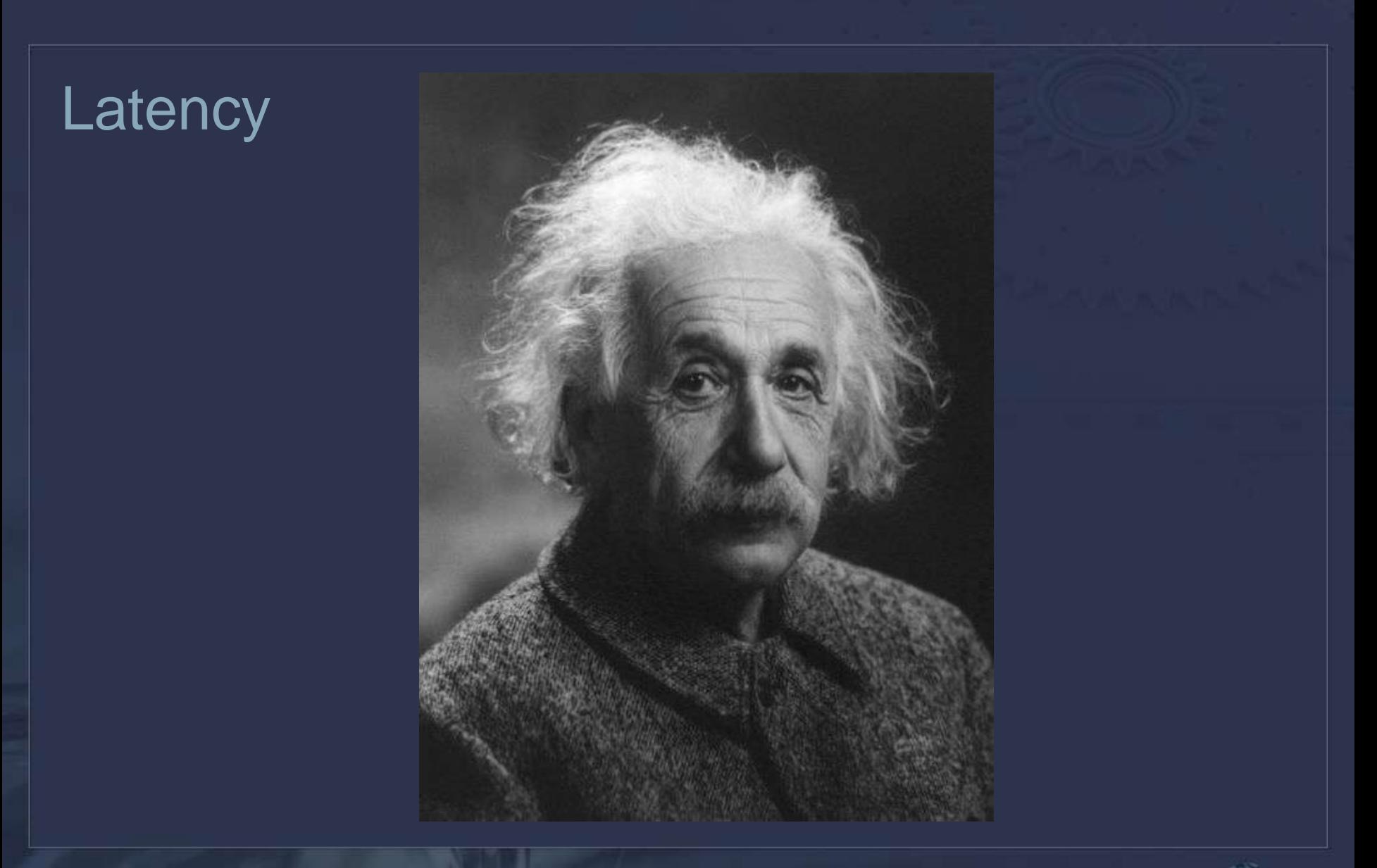

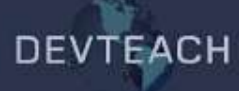

### **Latency**

- Speed of light = 186282 miles per second
- Nothing can travel faster than this
- Some distances
	- Seattle to Vancouver: 141 miles = 0.8 milliseconds
	- Seattle to New York: 2413 miles = 13 milliseconds
	- Seattle to England: 4799 miles = 26 milliseconds

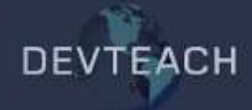

### **Latency**

- It's actually worse than that
- Network data does not travel through a vacuum
	- Speed of light in fiber or copper slows to 60%
- Each modem and router along the way adds latency
	- DSL or cable modem: 10 milliseconds
	- Router: 5 milliseconds on a good day, 50 milliseconds if congested

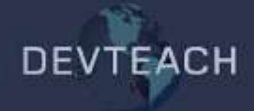

### **Latency**

- So how bad can it get?
	- **Xbox games are expected to work with latencies up to 200 milliseconds**
- How can I try this at home?
	- **NetworkSession.SimulatedLatency**

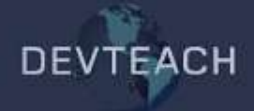

## Dealing with latency

- Machine A is controlling object A
- Machine A sends a packet to B, containing
	- The position of A
	- The velocity of A
- Machine B reads the packet
	- Uses NetworkGamer.RoundTripTime to guess how old the data is
	- **Estimates the current position of the object** 
		- currentPosition = packetPosition + velocity \* estimatedLatency
- Needs lots of damping and smoothing to look good

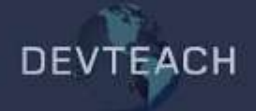

## Dealing with latency: improved

- Use the game simulation to predict object movement
- Machine A sends a packet to B, containing
	- The position of A
	- The velocity of A
	- Current user inputs controlling A
	- Any other simulation or AI state which could affect the behavior of A

#### • Machine B reads the packet

- Resets local copy of A to the state described in the network packet
- Runs local update logic on A to "catch up" to the current time for (int  $i = 0$ ;  $i <$  estimatedLatencyInFrames;  $i++)$ a.Update();
- **Smooths out the result as before**

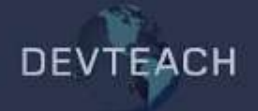

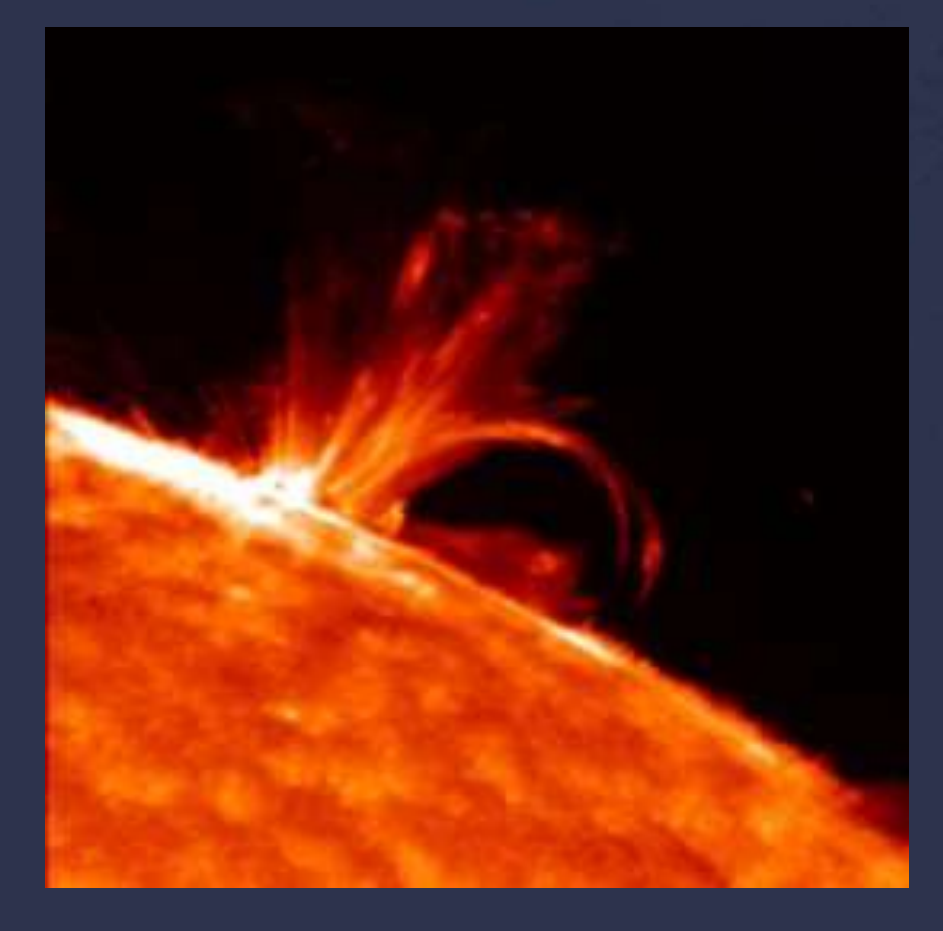

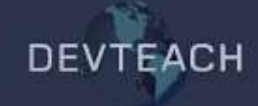

#### • Traditionally, games had to worry about

- **Packets never being delivered**
- Packets being delivered in the wrong order
- Corrupted packet data
- **Packets being tampered with by cheaters**
- **EXEC** Accidentally reading packets from some other program
- **Packet data being examined in transit**
- The XNA Framework helps with all of these

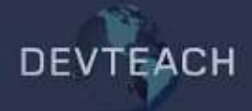

#### • Traditionally, games had to worry about

- Packets never being delivered reliable UDP (optional)
- Packets being delivered in the wrong order in-order delivery (optional)
- **-** Corrupted packet data secure packets
- **Packets being tampered with by cheaters secure packets**
- **-** Accidentally reading packets from some other program secure packets
- **-** Packet data being examined in transit secure packets
- The XNA Framework helps with all of these

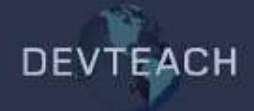

#### • To avoid packets being delivered in the wrong order

- SendDataOptions.InOrder
- This is very cheap
- Once a later packet has been received, earlier ones are simply discarded
- To make sure packets are delivered at all
	- SendDataOptions.Reliable or SendDataOptions.ReliableInOrder
	- **•** More expensive
	- Can cause additional latency
- Recommendation
	- Use SendDataOptions.InOrder for most game data

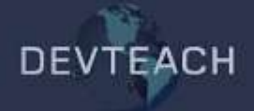

- How bad can it get?
	- Kbox games are expected to work with packet loss up to 10%
- How can I try this at home?
	- **NetworkSession.SimulatedPacketLoss**

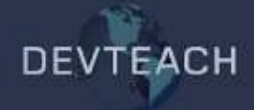

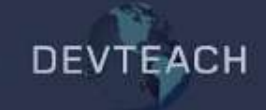

# **QUESTIONS?** THE END